#### УДК 378.016:004

## **О.Е. ФЕДОРОВИЧ, А.В. ПРОХОРОВ, К.В. ГОЛОВАНЬ**

#### *Национальный аэрокосмический университет им. Н.Е. Жуковского «ХАИ», Украина*

# **ИНТЕРАКТИВНЫЙ ПРОГРАММНЫЙ КОМПЛЕКС ДЛЯ ДИСТАНЦИОННОГО ОБУЧЕНИЯ И КОНТРОЛЯ ЗНАНИЙ СТУДЕНТОВ**

В работе предложен метод автоматизированного обучения студентов по лабораторному практикуму, основанный на интерактивном режиме взаимодействия, визуализации и анимации объекта исследования с использованием встроенной системы автоматизированного тестирования.

### **автоматизированное обучение, интерактивный лабораторный комплекс, автоматизированное тестирование, визуализация объекта исследования**

#### **Введение**

Совершенствование образовательного процесса и повышение качества специалистов связано с активным внедрением в учебный процесс средств автоматизированного обучения студентов. Дистанционное образование требует пересмотра существующих концепций образования, основанных на традиционной схеме «преподаватель – студенческая аудитория». Активное взаимодействие преподавателя со студентом возможно путем применения современных информационных технологий создания интерактивных обучающих систем, программнометодических комплексов и мультимедийных курсов, с помощью которых формируется индивидуальная знаниеориентированная модель обучения, и студент может в процессе самостоятельной работы при общении с компьютером достичь заданного уровня знаний, умений и навыков по изучаемой учебной дисциплине.

Основными проблемами, возникающими при создании интерактивных обучающих курсов и организации компьютерного и дистанционного процесса обучения, и на сегодняшний день остаются следующие:

– как спроектировать учебный курс с учетом его компьютеризации, и какие информационные технологии использовать для реализации поставленных педагогических и дидактических задач;

– как организовать учебный процесс с применением компьютера;

– как и какими средствами осуществлять контроль знаний, оценивать уровень закрепления навыков и умений.

В настоящее время существуют различные подходы к разработке интерактивных обучающих курсов [1 – 3]. При этом можно выделить следующие основные направления в данной области: оформление учебных материалов в виде текстовых документов, слайдов компьютерных презентаций, гипертекстовых учебников, интерактивных анимационных элементов, справочных систем.

Однако основными особенностями технических дисциплин в системах интерактивного и дистанционного обучения являются следующие:

1. Существенное место занимают лабораторные и практические занятия, расчетные и расчетнографические работы, которые, в большинстве случаев достаточно сложно реализуются в системах интерактивного и дистанционного обучения.

2. Необходимость дать обучаемым реальные практические умения и навыки, аналогичные тем, которые они получают при традиционных формах выполнения заданий.

3. Высокая стоимость лабораторного оборудования делает невозможным обеспечение каждого сту-

© О.Е. Федорович, А.В. Прохоров, К.В. Головань РАДІОЕЛЕКТРОННІ І КОМП'ЮТЕРНІ СИСТЕМИ, 2007, № 4 (23) дента полным комплектом необходимых инструментальных средств.

Таким образом, несмотря на все преимущества перечисленных направлений, все они связаны, прежде всего, с наглядным визуальным представлением учебных материалов, но не дают реальных практических навыков студенту. В связи с этим, актуальной задачей является разработка интерактивного программного комплекса, который бы предоставил студенту возможность стать непосредственным участником некоторого процесса, проводить эксперименты на оборудовании и анализировать полученные результаты.

### Архитектура интерактивного программного комплекса

Для решения поставленной задачи в интерактивный обучающий программный комплекс включаются компьютерные модели лабораторных установок. На их основе создаются виртуальные компьютерные лабораторные практикумы, симуляторы, тренажеры. Модель должна воспроизводить все основные параметры реальной установки или изучаемого явления, процесса. Кроме этого, должны функционировать органы управления измерительными приборами и другим лабораторным оборудованием. Возможен подход, когда модель лабораторной установки строится с использованием принципа конструктора и «собирается» из набора типовых элементов самим обучаемым.

Для разработки таких моделей используются технологии создания ActiveX компонентов, сценарии JavaScript, интерактивные анимационные элементы на основе Flash.

Наилучшим решением для реализации интерактивного программного комплекса на сегодняшний день является использование архитектуры клиентсервер на основе Web-технологий [4]. Архитектура интерактивного программного комплекса представлена на рис. 1.

Предложенный подход предполагает, что на клиентской стороне запускается тестирующие приложение, учебные интерактивные модели, а также другие приложения. При этом большие возможности сценариев JavaScript позволяют повысить функциональность и интерактивность на клиентской стороне по сравнению с чисто серверным подходом (например, использованием CGI) и разгрузить сервер. Это может быть очень важно при обработке значительного числа одновременно работающих пользователей системы.

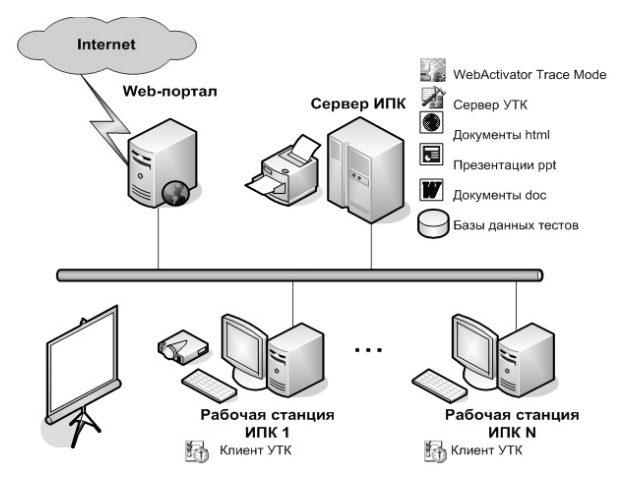

Рис. 1. Архитектура интерактивного программного комплекса

Занятия лучше всего проводить в современных мультимедийных аудиториях с проекционным оборудованием, оборудованных компьютерами, объединенными локальной вычислительной сетью. Опыт использования такой аппаратуры при чтении лекций показывает, что резко возрастает эффективность учебного процесса, повышается интерес студентов к излагаемому материалу, что, естественно, положительно сказывается на усвоении ими всех разделов курса.

## Мультимедийный учебник на основе технологии flash

Иллюстративный материал в своем большинстве должен быть представлен в виде мультимедийных учебников с наличием средств оживления интерфейса пользователя. Идеальным решением для этого являются инструментальные средства Macromedia Flash [5], которые интегрируют текст, графику, аудио- и видео-данные, образуя интерактивную мультимедийную среду создания электронных учебных курсов. В основе процесса разработки Flash лежит язык ActionScript, а также интерпретатор этого языка. Применяя возможности языка ActionScript, создаются полнофункциональные Web-приложения с красочными анимированными интерфейсами, а также обработкой обратной реакции на действия пользователей.

Пример мультимедийного учебника, построенного с использованием технологии Flash, представлен на рис. 2.

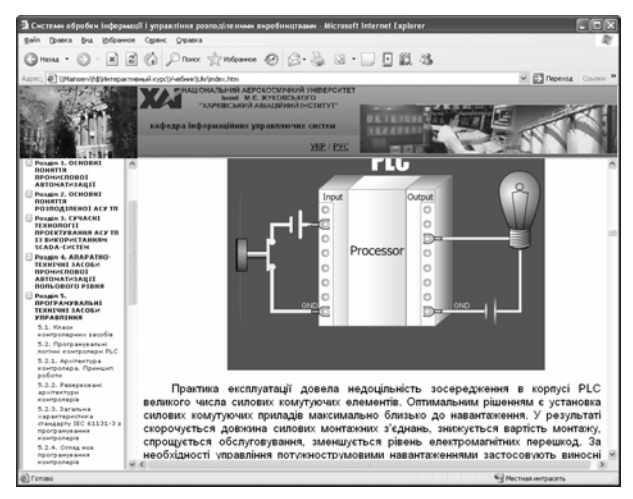

Рис. 2. Пример мультимедийного учебника

Поток информации, содержащийся в подобном анимированном материале, воспринимается обучаемыми преимущественно не как сведения о некотором явлении, а как непосредственное отображение этого явления или процесса. Во многих случаях это создает психологическую атмосферу сопричастности с происходящим на экране, что способствует активизации эмоционально-волевой сферы и интенсификации обучения.

### Использование инструментария **SCADA-систем**

В данной работе наряду с указанными технологиями создания интерактивных обучающих курсов предлагается использовать инструментарий SCADA-систем [6 - 7]. Использование технологии SCADA обеспечивает следующие преимущества:

- развитые графические средства создания динамизированных экранов, с возможностью их публикации в Internet для наблюдения и управления системами и процессами;

- использование различных библиотек графических элементов;

- возможность проведения виртуальной лабораторной работы без наличия аппаратных средств;

- уменьшение времени освоения и выполнения аналогичных лабораторных работ на реальных макетах и приборах;

- возможность неоднократного повторения экспериментов при различных условиях;

- возможность работы с изучаемым оборудованием в экстремальных и аварийных режимах;

- возможность постановки как "правильных", так и "неправильных", ошибочных экспериментов;

- возможность выполнения (повторения) лабораторных работ в домашних условиях и (или) в режиме дистанционного обучения.

В процессе обучения в SCADA-системе студент изучает различные способы отображения статической и динамической информации, аналоговых и дискретных данных, а также вопросы организации связи выводимой на экран информации с математической базой проекта. При этом пользователь в интерактивном режиме изменяет исходные данные, проводит различные эксперименты, анализирует соответствующую реакцию системы на его действия и, таким образом, без наличия аппаратных средств получает определенные навыки работы с ними.

На рис. 3 представлены возможности системы Trace Mode для графической визуализации и создания графических образов производственной системы. На данном экране студент может получить определенные навыки управления технологическим процессом шихтоподготовки.

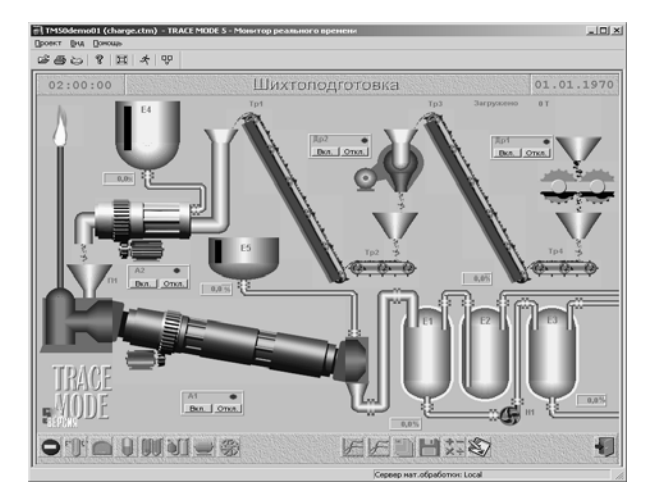

Рис. 3. Применение технологии SCADA при разработке интерактивных обучающих курсов

На рис. 4 представлен пример разработки АСУ ТП, выполненной студентами по окончании изучения курса «Распределенные системы обработки информации и управления».

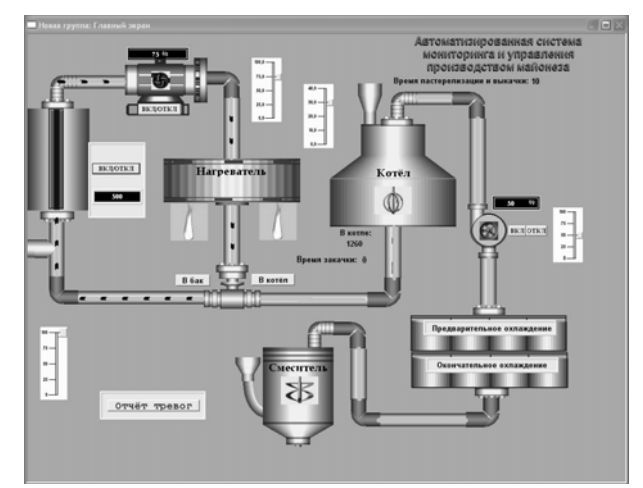

Рис. 4. Пример АСУ ТП, выполненной студентами

## Контроль знаний студентов на основе компьютерного тестирования

Современная система компьютерного тестирования позволяет не только проверить знания студентов, но и указать на учебный материал, который необходимо изучить, чтобы получить удовлетворительный уровень знаний. Важнейшим показателем качества образования является объективная оценка студента. Этот показатель важен как для всей системы образования, так и для каждого отдельного студента.

Объективная оценка учебных достижений осу-

ществляется, как правило, стандартизированными процедурами тестирования, при осуществлении которых все учащиеся находятся в одинаковых стандартных условиях. Основным элементом тестирования являются тестовые материалы (тесты).

Преимущество компьютерного тестирования состоит в том, что оно позволяет значительно ускорить процесс обработки результатов, уменьшить затраты на печать бланков теста, изменять последовательность загрузки заданий теста при каждой новой попытке. К достоинству компьютерного варианта следует отнести и то, что оно освобождает преподавателя от нудной и кропотливой процедуры подсчета результатов выполнения теста, что особенно важно при работе с большими массивами данных, в значительной мере снижает возможность механической ошибки. Так как студент (учащийся) при работе с компьютерной версией теста узнает предварительный результат сразу по окончании тестирования, это в значительной мере снимает груз тревожного ожидания результата, пребывания в неизвестности, создающий отрицательное эмоциональное состояние.

В настоящее время создано достаточно большое количество тестовых программ. Однако большинство из них не предназначены для тестирования дисциплин, связанных с техническими специальностями. Существуют также и узконаправленные программы, созданные для проведения тестов только по одному предмету. К недостаткам многих тестовых программ следует отнести:

- невозможность дополнения и обновления базы тестов:

- отсутствие наглядности - в них нельзя задавать сложные формулы и иллюстрации;

- жестко заданный режим обработки результа-TOB;

- жестко заданный режим последовательности заданий теста, исключающий возможность возврата к тем заданиям, на которые студент (учащийся) не ответил, или в правильности ответа которых он сомневается.

Используемый в интерактивном программном комплексе универсальный тестирующий комплекс позволяет:

- создавать красочные и понятные студенту тесты с иллюстрациями, таблицами, графиками и формулами;

- проводить различные виды тестирования: открытые и закрытые, на заданную последовательность тестов с ограничением времени тестирования, с произвольной последовательностью тестов и др.;

- проводить сетевое тестирование в локальной и глобальной сети, подключение к одному серверу тестирования группы студентов.

Эффективность разработанного тестирующего комплекса подтверждена использованием в лабораторных работах по моделированию процессов управления сложными системами и системами диспетчерского управления производством на базе SCADA-систем.

#### Заключение

Разработан интерактивный программный комплекс для дистанционного обучения и контроля знаний студентов.

Предлагаемый подход позволил достичь следующих преимуществ:

- интеграция существующих подходов к разработке интерактивных курсов в единый интерактивный программный комплекс позволяет объединить в себе преимущества данных подходов;

- использование презентаций и электронных учебников обеспечивает оформление информации в виде красочных фрагментов с иллюстрациями, таблицами, графиками, формулами;

- виртуальный лабораторный стенд на базе SCADA-системы Trace Mode дает возможность виртуального обучения студента основам управления технологическими процессами;

- универсальный тестирующий комплекс дает возможность быстрой и объективной оценки знаний студента как в локальной, так и глобальной сети Интернет.

В заключение отметим, что предложенный подход по созданию интерактивных лабораторных работ с элементами тестирования позволяет расширить количество обучающих автоматизированных лабораторных работ по направлению «Компьютерные науки».

### Литература

1. Башмаков А.И., Башмаков И.А. Разработка компьютерных учебников и обучающих систем. -М.: Филинъ, 2003. - 616 с.

2. Информатизация образования: направления, средства, технологии: Учеб. пособие / Под ред. С.И. Маслова. - М.: МЭИ, 2004. - 868 с.

3. Арбузов Ю.В., Леньшин В.Н., Свиридов В.Г. Учебный лабораторный практикум в системе дистанционного образования // Проблемы информатизации. Теоретический и научно-практический журнал РАН. - М., 1996. - № 3. - С. 40-45.

4. Мэрдок Келли. JavaScipt: наглядный курс создания динамических Web-страниц. - М.: Вильямс, 2001. - 288 с.

5. Гультяев А.К. Web-дизайн от Macromedia: Практическое пособие. - СПб.: КОРОНА принт,  $2001. - 480$  c.

6. Деменков Н.П. SCADA-системы как инструмент проектирования АСУТП: Учеб. пособие. - М.: Изд-во МГТУ им. Н.Э. Баумана, 2004. - 328 с.

7. Матвейкин В.Г., Фролов С.В., Шехтман М.Б. Применение SCADA-систем при автоматизации технологических процессов. - М: Машиностроение,  $2000. - 176$  c.

#### Поступила в редакцию 15.11.2007

Рецензент: д-р техн. наук, проф. А.Ю. Соколов, Национальный аэрокосмический университет им. Н.Е. Жуковского «ХАИ». Харьков.